<span id="page-0-0"></span>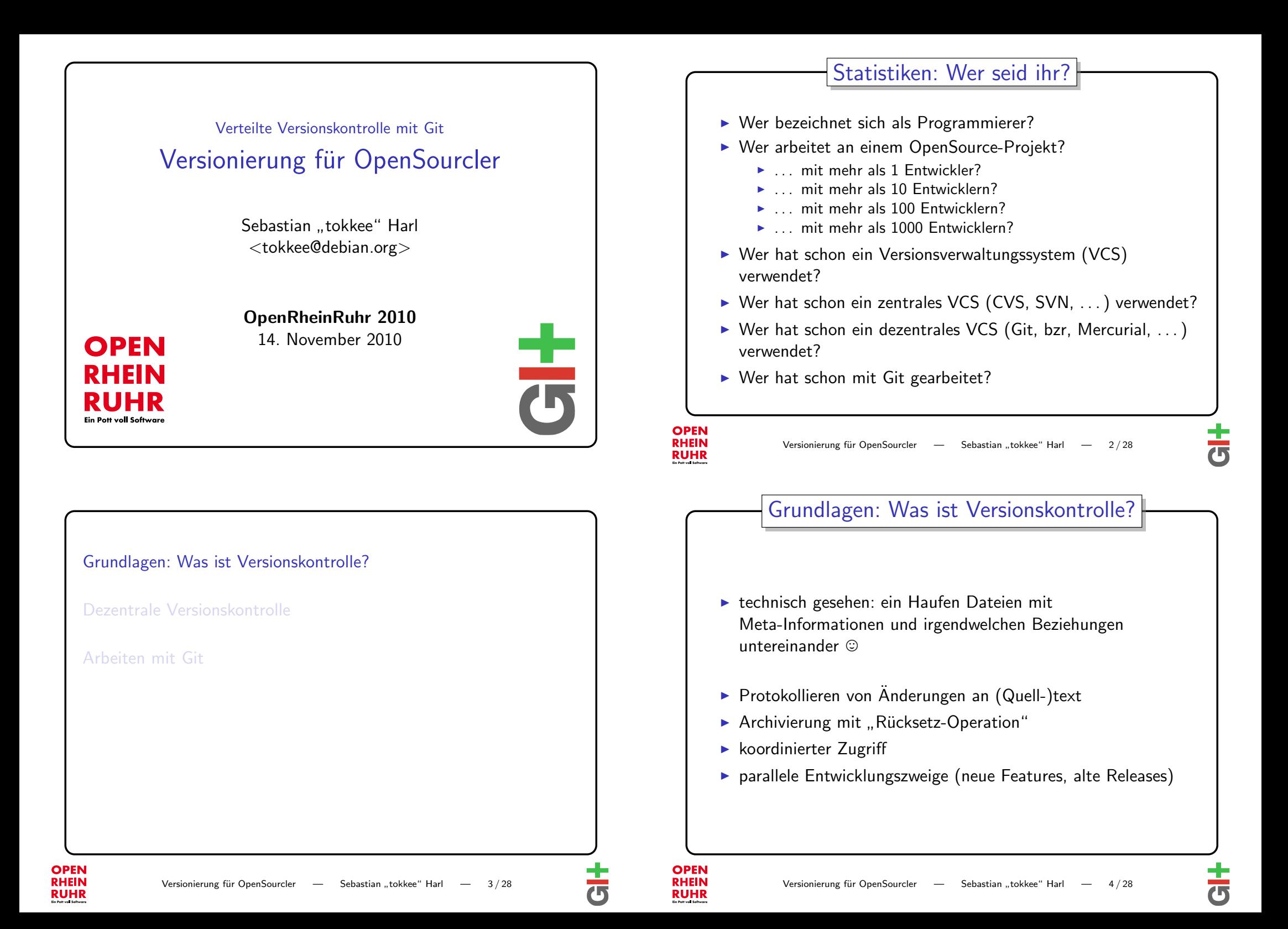

<span id="page-1-0"></span>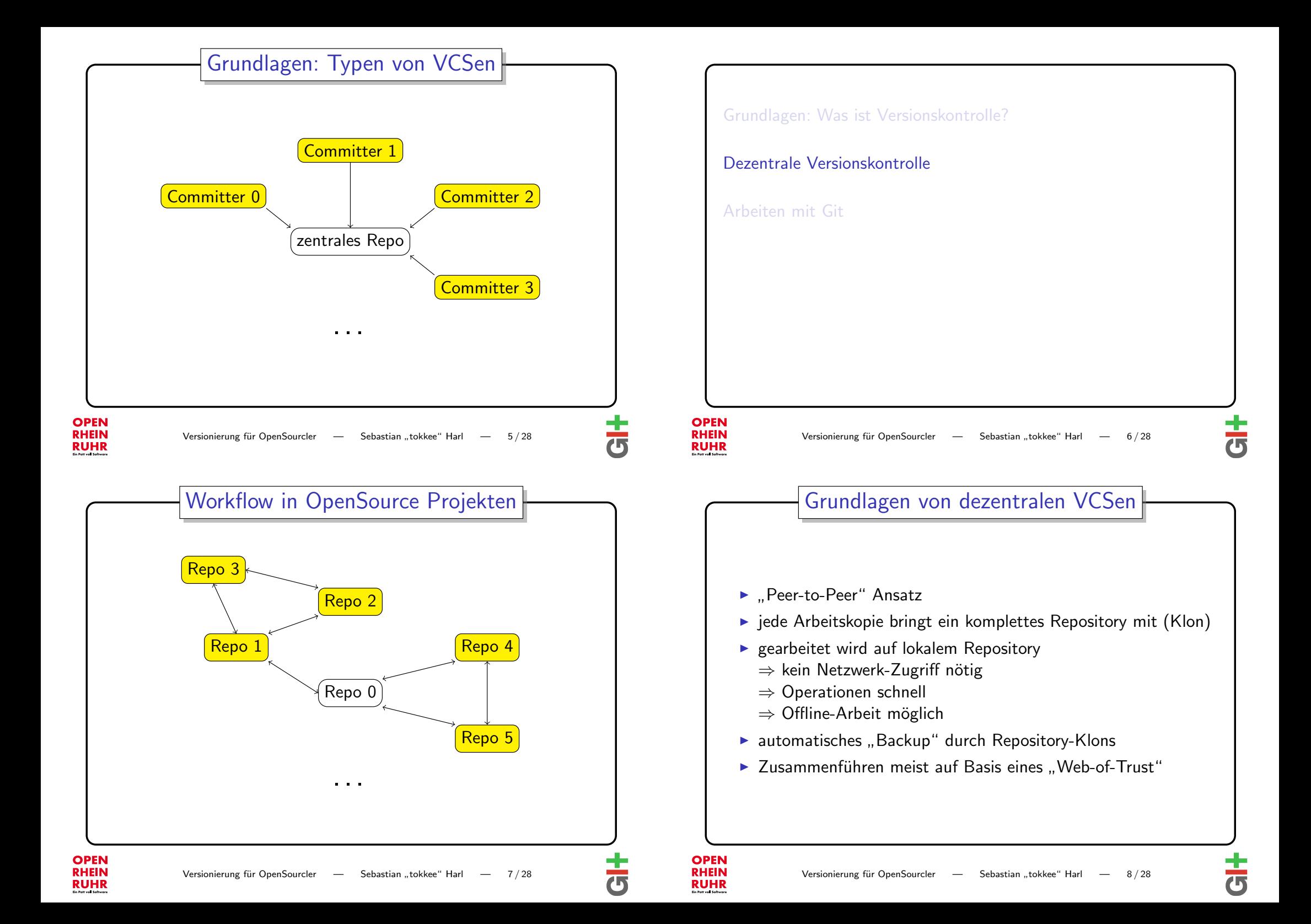

<span id="page-2-0"></span>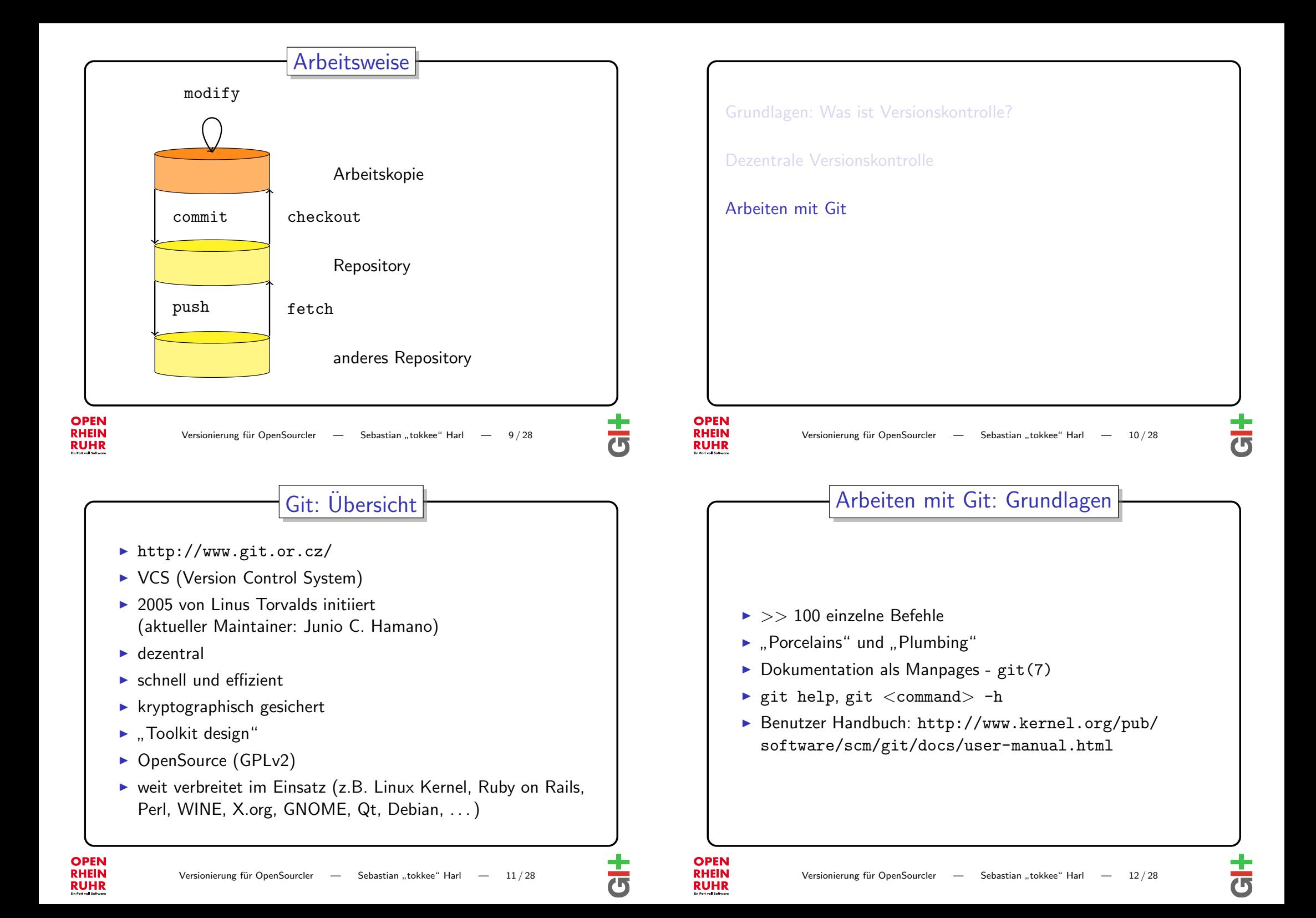

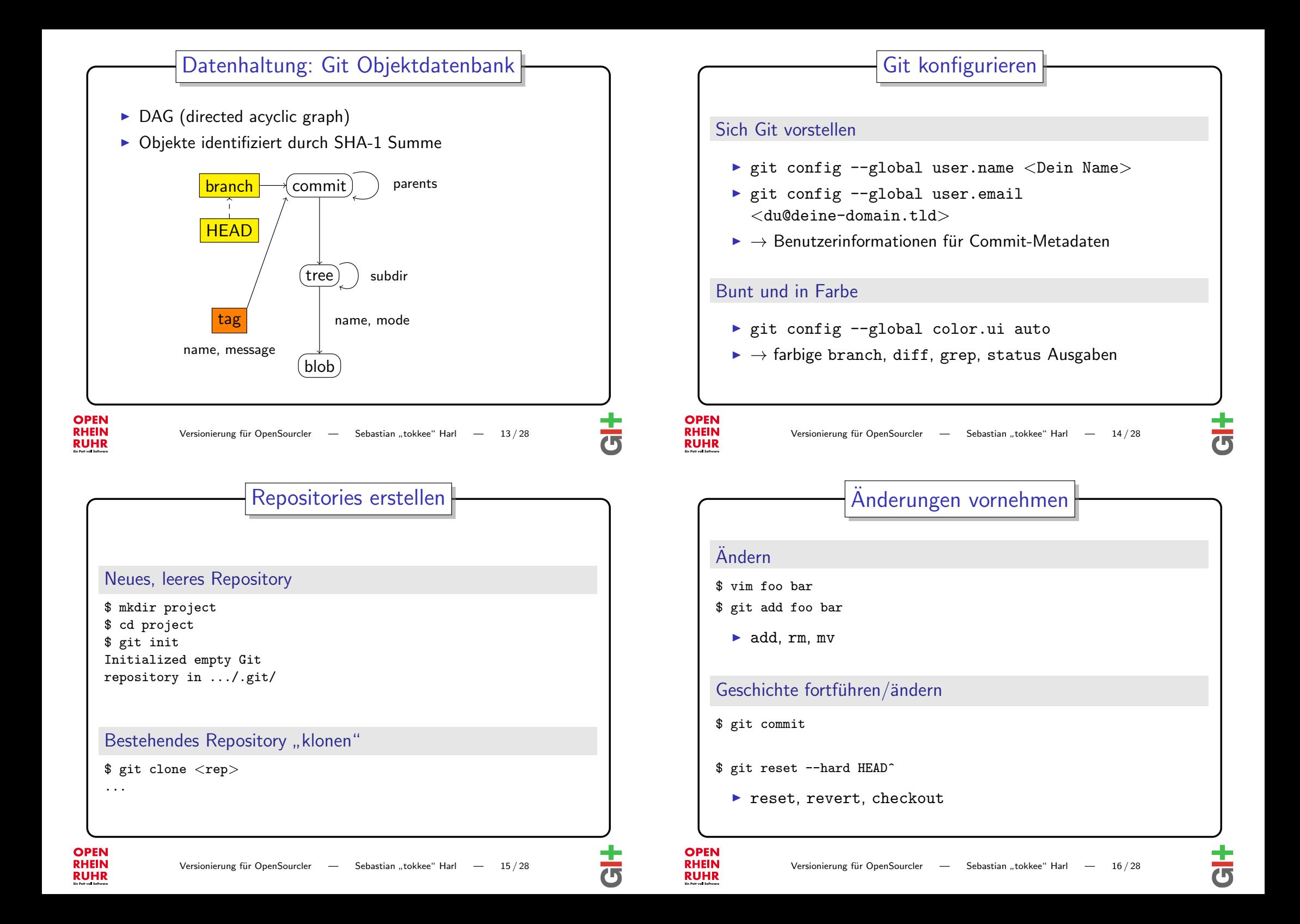

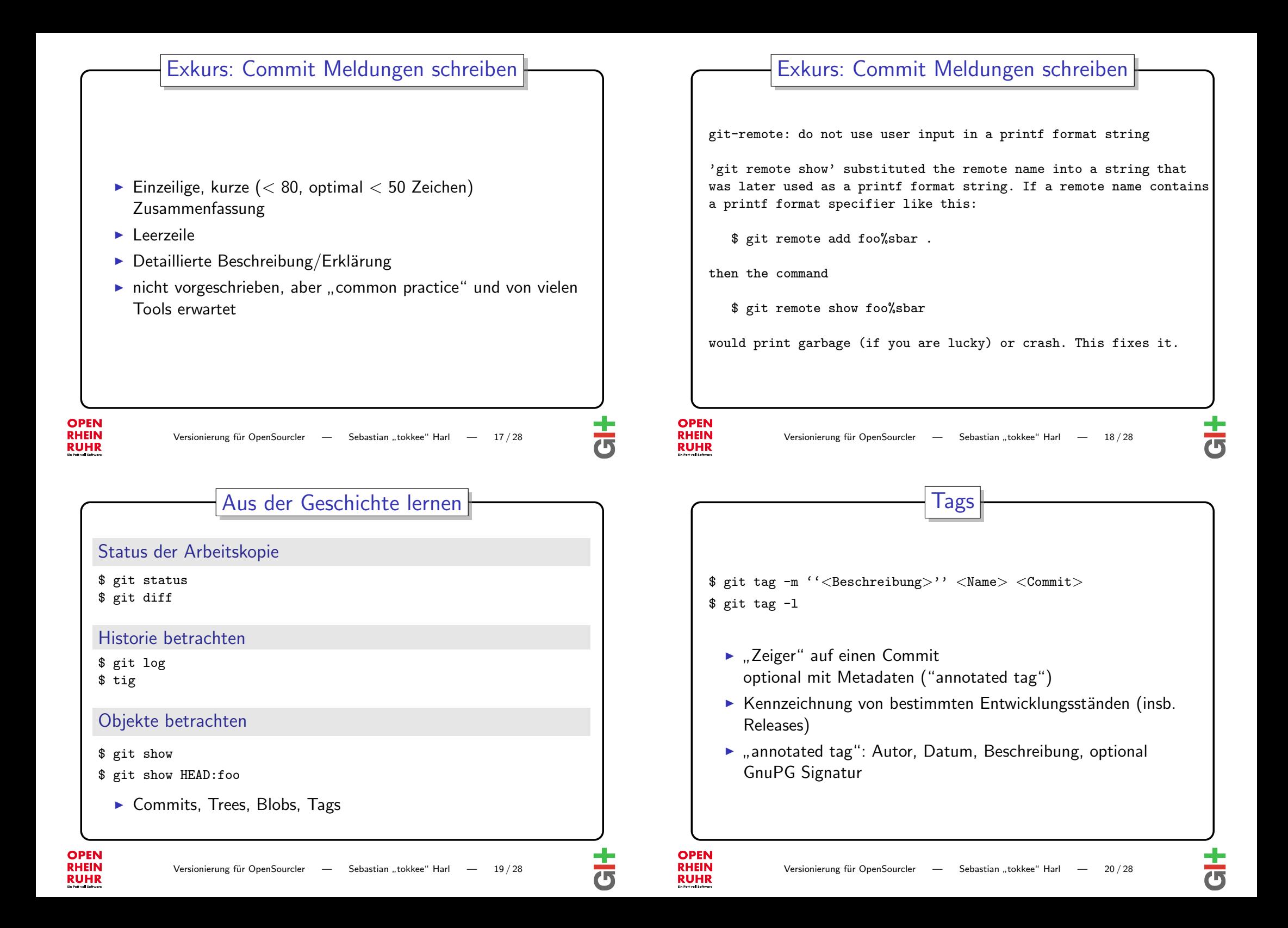

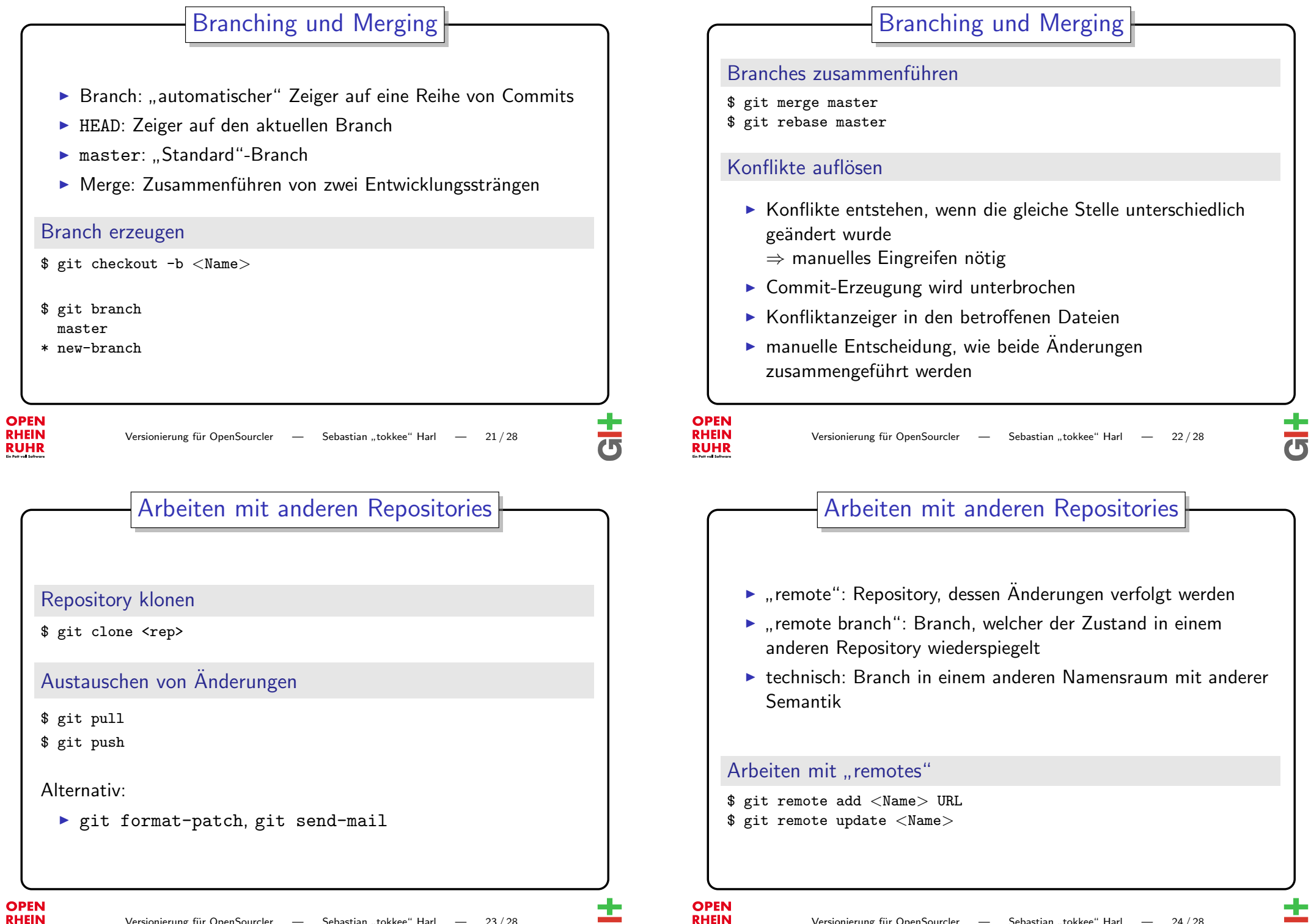

**RUHR** 

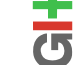

**RUHR** 

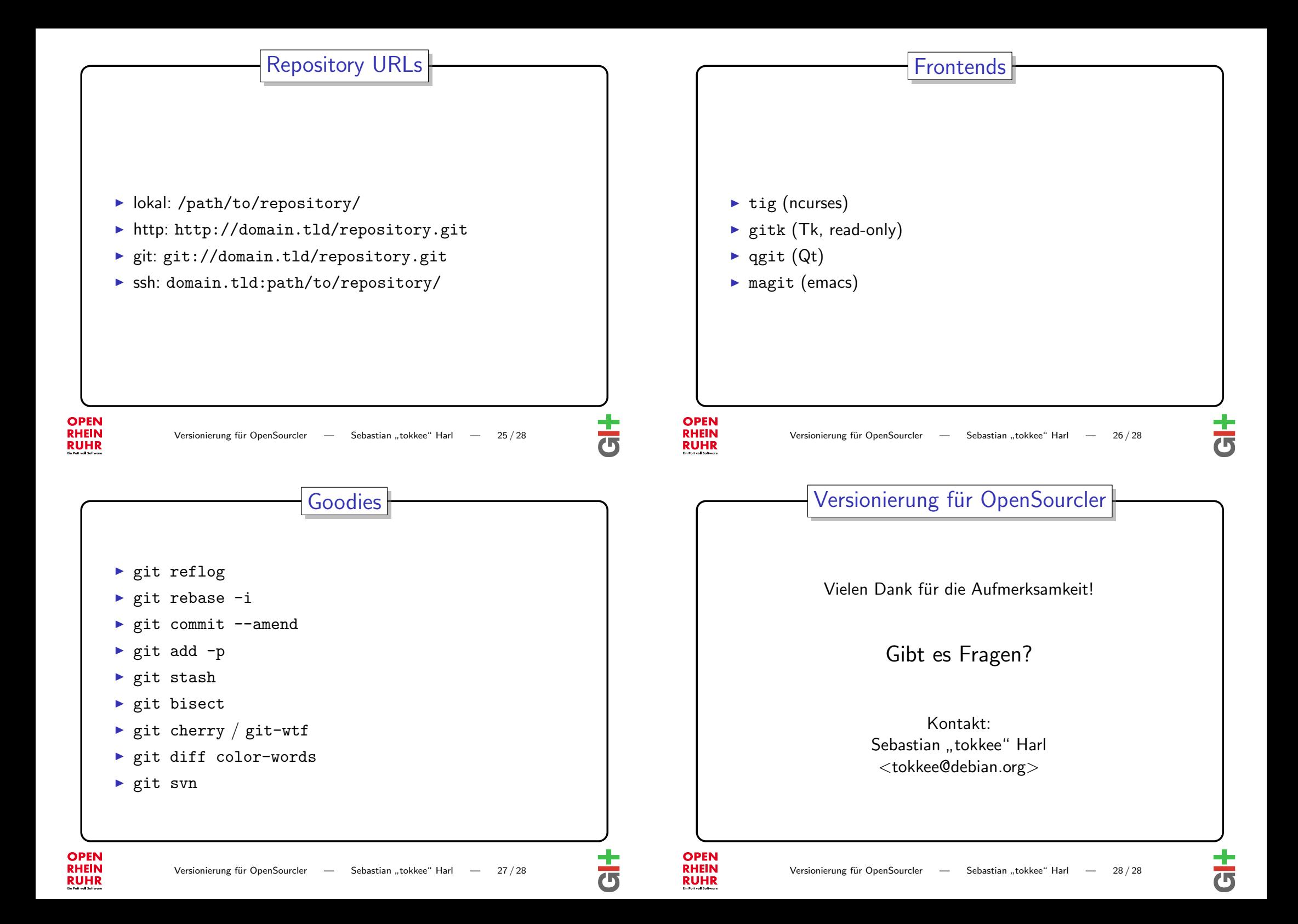